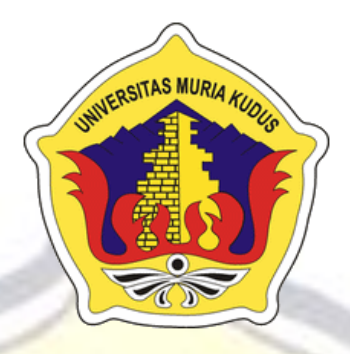

## **LAPORAN SKRIPSI**

## **PEMBANGUNAN SISTEM B-TAILOR**

**BERBASIS ANDROID**

**AINUL FADHIL NIM. 201451119**

### **DOSEN PEMBIMBING**

**Ahmad Jazuli, M.Kom Ratih Nindyasari, S.Kom., M.Kom**

**PROGRAM STUDI TEKNIK INFORMATIKA FAKULTAS TEKNIK UNIVERSITAS MURIA KUDUS**

**2019**

# HALAMAN PERSETUJUAN

# <span id="page-1-0"></span>PEMBANGUNAN SISTEM B-TAILOR BERBASIS ANDROID

# **AINUL FADHIL** NIM. 201451119

Kudus, 18 Januari 2019

Menyetujui,

Menyetujui,

Pembimbing Utama,

Ahmad Jazuli, M.Kom NIDN. 0406107004

Pembimbing Pendamping,

Ratih Nindyasari, S.Kom., M.Kom NIDN. 0625028501

Ratih Nindyasari, S.Kom., M.Kom

NIDN. 0625028502850285028

Ahmad Jazuli, M.Kom Mengetahui Koordinator Skripsing

> Esti Wijayanti, S.Kom., M.Kom NIDN. 0605098901

> > Esti Wijayanti, S.Kom., M.Kom

NIDNESS OF THE ASSESSED FOR THE ASSESSED FOR THE ASSESSED FOR THE ASSESSED FOR THE ASSESSED FOR THE ASSESSED FOR

# **HALAMAN PENGESAHAN**

# <span id="page-2-0"></span>PEMBANGUNAN SISTEM B-TAILOR BERBASIS ANDROID

Ainul Fadhil NIM. 201451119

Kudus, 2 Februari 2019 Menyetujui, Anggota Penguji I,

Ketua Penguji,

Malil V.

Anggota Penguji II,

Tutik Khotimah, M.Kom NIDN. 0608068502

 $n$ 

Anastasya L, S.Kom., M.Cs NIDN, 0604048702

M.Malik Hakim, ST., M.T.I NIDN. 0020068108

Pembimbing Utama

 $\mathbb{R}^2$ M.Kom Ahmad Jazul 040d107004 NID!

Dekan Fakultas Teknik  $\overline{ON}$  001076901  $\mathcal{L}$ 

**Pembimbing Pendamping** 

 $\epsilon$ 

NIDN. 0020068108108108

Ratih Nindyasari S.Kom., M.Kom Ratih Nindyasari S.Kom., M.Kom

Mengetahui

Mengetahui di Kabupatén

Ketua Program Studi Teknik

Informatika

n and a set of the set of the set of the set of the set of the set of the set of the set of the set of the set of the set of the set of the set of the set of the set of the set of the set of the set of the set of the set o Ahmad Jazuli M.Kom NIDN 0406107004

### PERNYATAAN KEASLIAN

<span id="page-3-0"></span>Saya yang bertanda tangan dibawah ini :

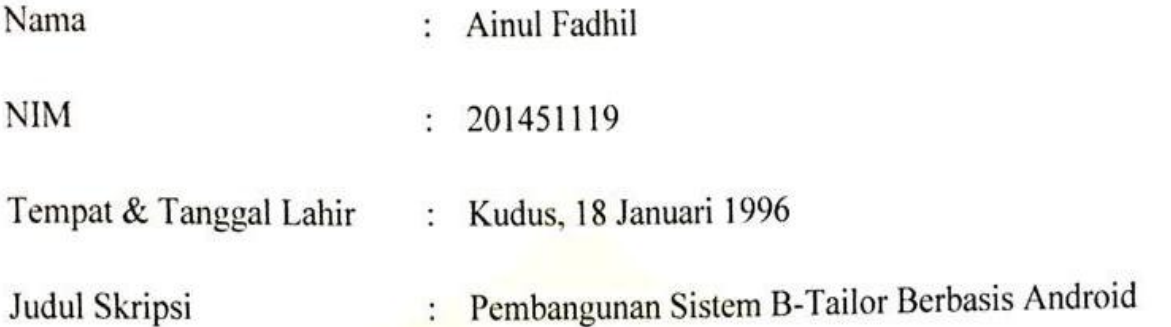

Menyatakan dengan sebenarnya bahwa penulisan Skripsi ini berdasarkan hasil akan dengan sebenarnya bahwa penulisan Skripsi ini berdasarkan hasil penelitian, pemikiran dan pemaparan asli dari saya sendiri, baik untuk naskah laporan maupun kegiatan lain yang tercantum sebagai bagian dari Skripsi ini. Seluruh ide, pendapat, atau materi dari sumber lain telah dikutip dalam Skripsi dengan cara penulisan referensi yang sesuai.

hari terdapat penyimpangan dan ketidakbenaran dalam pernyataan ini, maka saya an pernyataan ini saya buat dengan sesungguhnya dan apabila di kemudian hari terdapat penyimpangan dan ketidakbenaran dalam pernyataan ini, maka saya<br>bersedia menerima sanksi akademik berupa pencabutan gelar dan sanksi lain d inchering sanksi akademik berupa pencabaan sadar tanpa paksaan dari pihak 1engan pe

Demikian pernyataan ini saya buat dalam keadaan sadar tanpa paksaan dari pihak manapun.

> Kudus, 18 Januari 2019 Yang memberi pernyataan,

THE M  $nn^2$ 

**Ainul Fadhil** NIM. 201451119

#### **PEMBANGUNAN SISTEM B-TAILOR BERBASIS ANDROID**

Nama mahasiswa : Ainul Fadhil NIM : 201451119

**Pembimbing** 

1. Ahmad Jazuli, M.Kom

2. Ratih Nindyasari S.Kom., M.Kom

### **TRAK**

<span id="page-4-0"></span>B-Tailor adalah salah satu yang menyediakan jasa pembuatan pakaian. Banyaknya pelanggan yang ingin memesan pakaian membuat B-Tailor kewalahan. Sehingga banyak pelanggan yang belum mengetahui lamanya proses pembuatan pakaian tanpa adanya informasi yang jelas. Tujuan dilakukan penelitian adalah untuk merancang dan membangun sebuah sistem informasi pembuatan pakaian pada B-Tailor sehingga para pelanggan bisa mengetahui apakah pakaiannya sudah jadi, serta mengetahui biaya yang harus dibayarkan di penjahit tersebut. Dalam merancang dan membangun sistem informasi yang terkomputerisasi, maka aplikasi yang di kembangkan berbasis android dan MySQL sebagai databasenya.

Kata Kunci : Pemesanan, Pakaian, Android, *MySQL*

### *DEVELOPMENT OF ANDROID B-TAYLOR SYSTEMS*

*Student's Name* : Ainul Fadhil *Student's Identity Number* : 201451119  *Supervisor* :

1. Ahmad Jazuli, M.Kom

2. Ratih Nindyasari S.Kom., M.Kom

### *ABSTRACT*

<span id="page-5-0"></span>*B-Tailor is one that provides clothing manufacturing services. The number of customers who want to order clothes makes B-Tailor overwhelmed. So that many customers do not know the length of the process of making clothes without clear information. The purpose of the research is to design and build an information system for making clothes on B-Tailor so that customers can find out whether their clothes have been made, and know the costs to be paid at the tailor. In designing and building a computerized information system, the application developed is based on Android and MySQL as the database.*

*Keywords: Ordering, Clothing, Android, MySQL.*

### **KATA PENGANTAR**

<span id="page-6-0"></span>Skripsi dengan judul "PEMBANGUNAN SISTEM B-TAILOR BERBASIS ANDROID" ini dapat penulis selesaikan sesuai rencana tidak lepas dari dukungan berbagai pihak yang tidak ternilai besarnya. Oleh karena itu pada kesempatan yang baik ini tidak lupa penulis menyampaikan terimakasih kepada:

- 1. Allah SWT yang telah memberikan Rahmat dan Hidayah-Nya.
- 2. Kedua orang tua saya, yang selalu mendoakan dan mendukung disetiap langkah saya.
- 3. Bapak Dr. Suparnyo, SH, MS., selaku Rektor Universitas Muria Kudus.
- 4. Bapak Mohammad Dahlan, ST, MT, selaku Dekan Fakultas Teknik Universitas Muria Kudus.
- 5. Bapak Ahmad Jazuli, M.Kom, selaku Ketua Program Studi Teknik Informatika Universitas Muria Kudus.
- 6. Bapak Ahmad Jazuli, M.Kom, selaku pembimbing I yang telah banyak memberi masukan selama penyusunan skripsi ini.
- 7. Ibu Ratih Nindyasari S.Kom., M.Kom, selaku pembimbing II yang telah banyak memberi masukan selama penyusunan skripsi ini.
- 8. Teman-teman seperjuangan yang telah membantu dalam penyusunan laporan skripsi.

Semoga beliau-beliau di atas mendapatkan imbalan yang lebih besar dari Allah SWT melebihi apa yang beliau-beliau berikan kepada penulis.

Kudus, 18 Januari 2019

Penulis

## **DAFTAR ISI**

<span id="page-7-0"></span>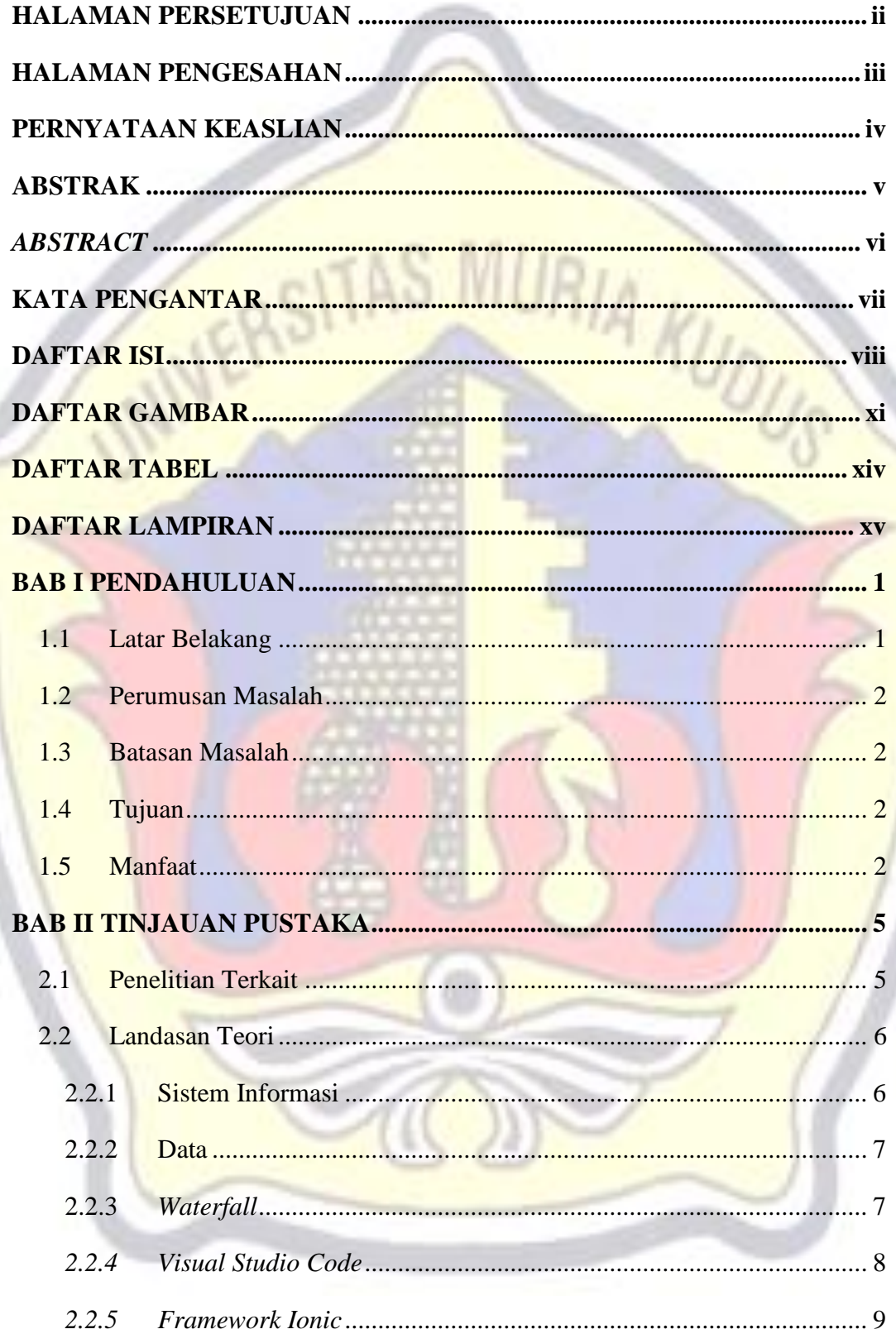

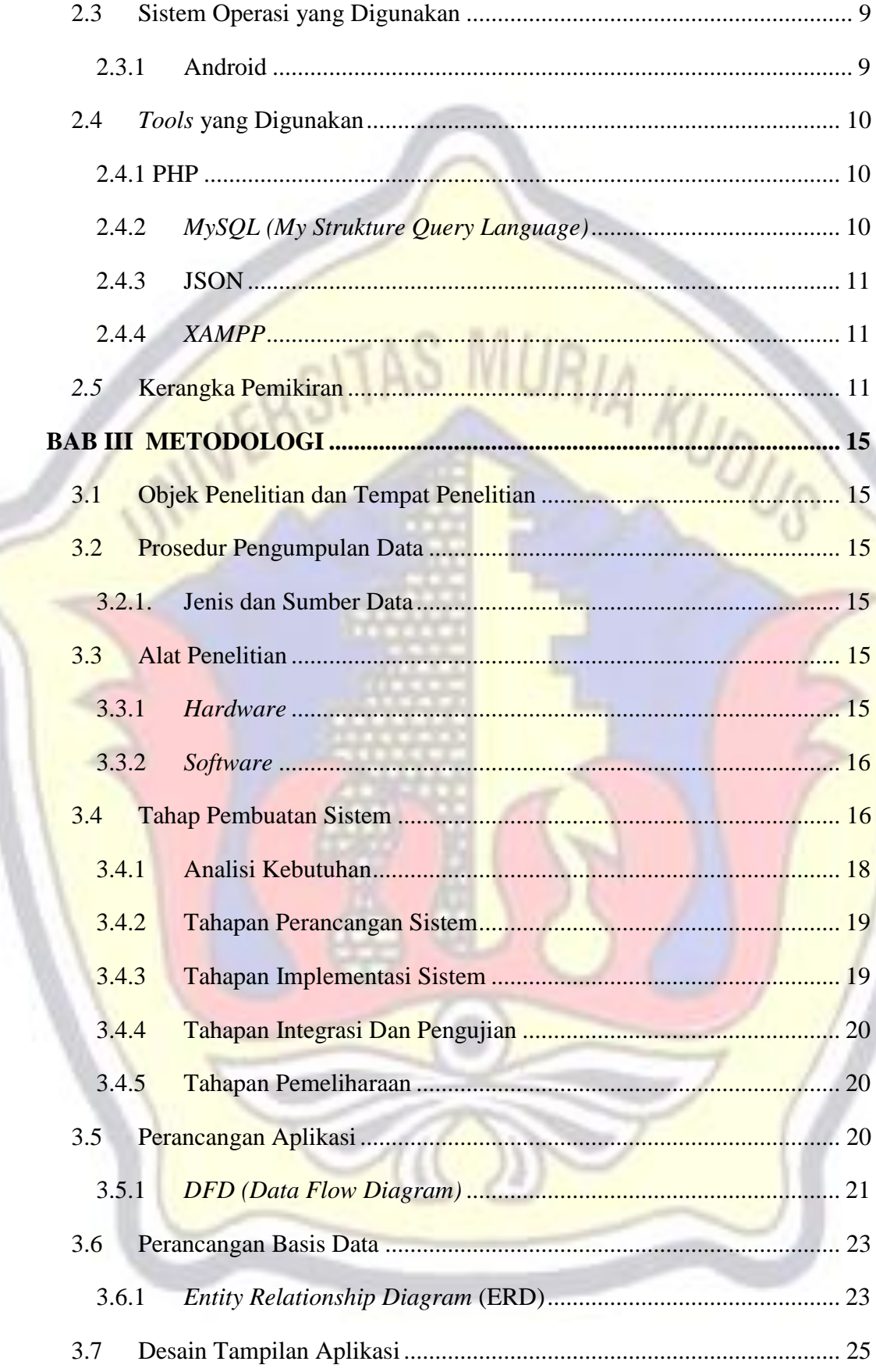

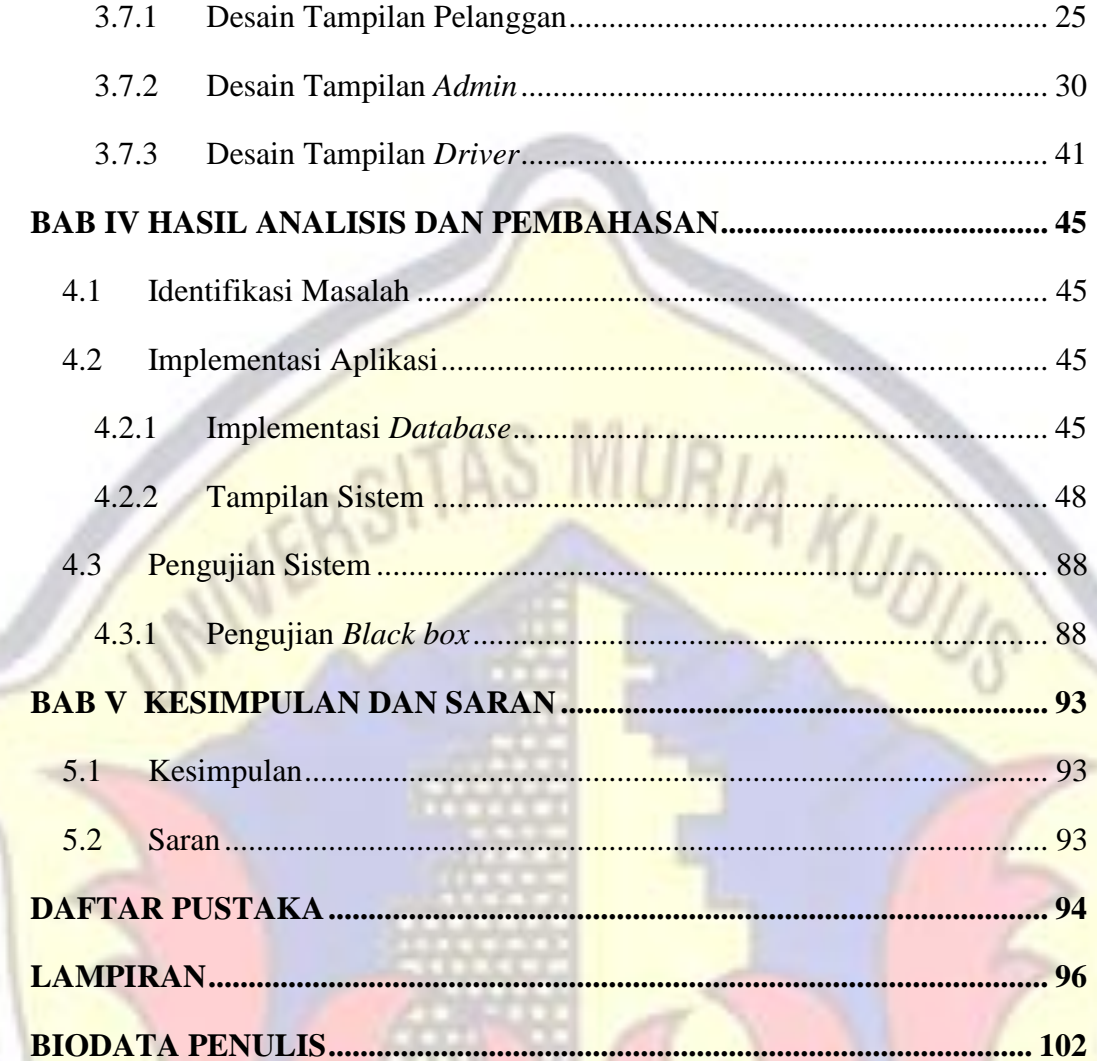

IC.

## **DAFTAR GAMBAR**

<span id="page-10-0"></span>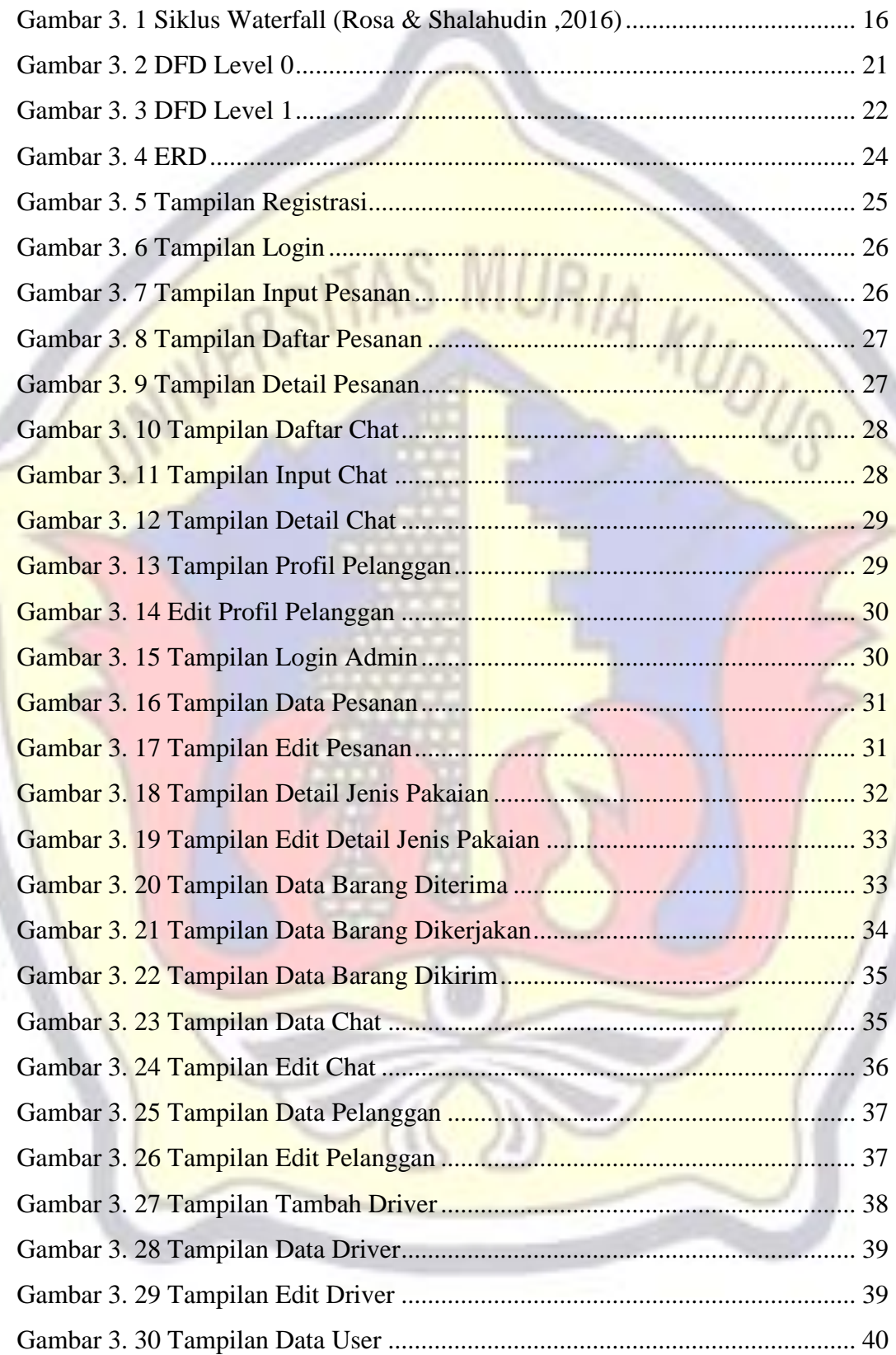

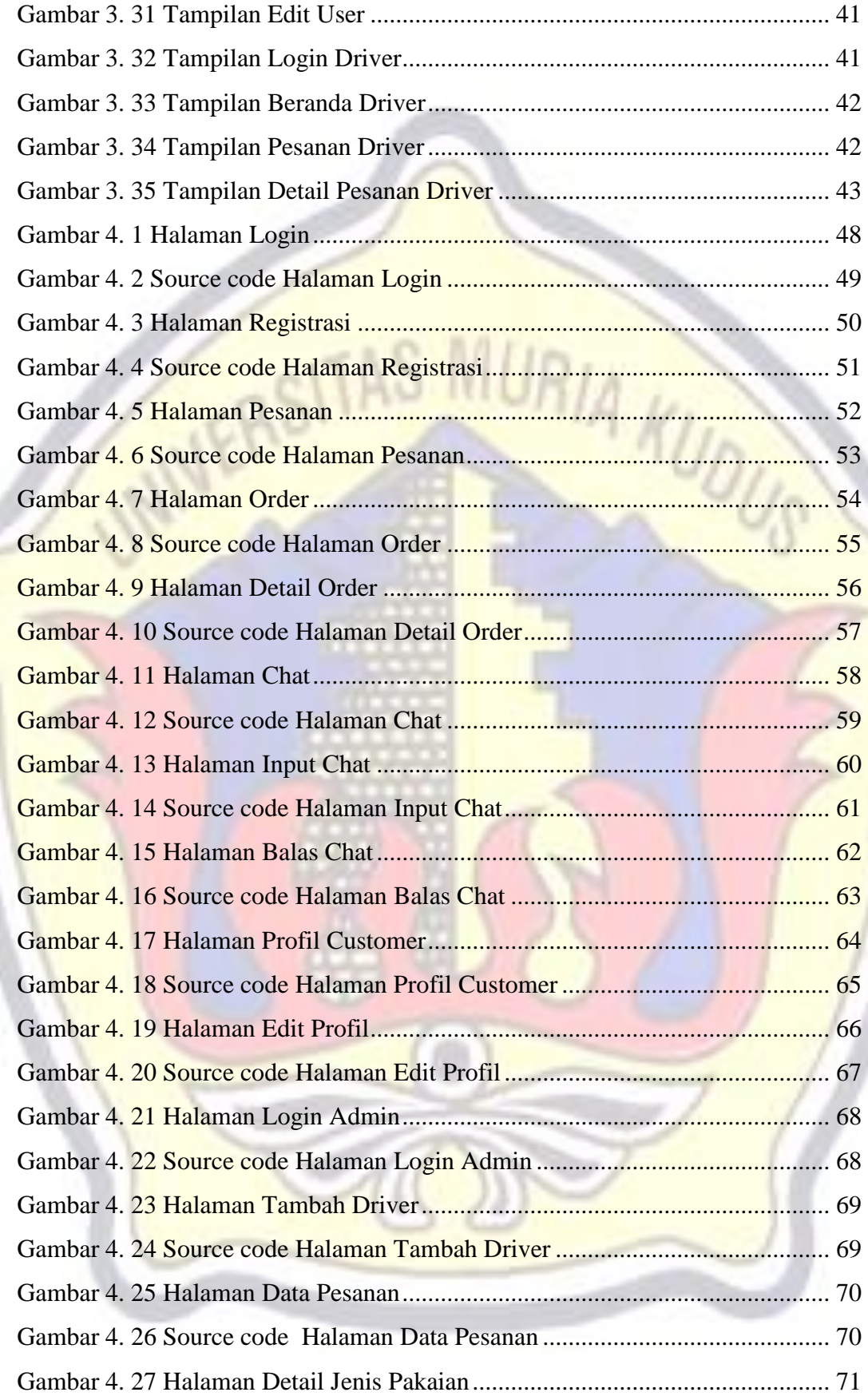

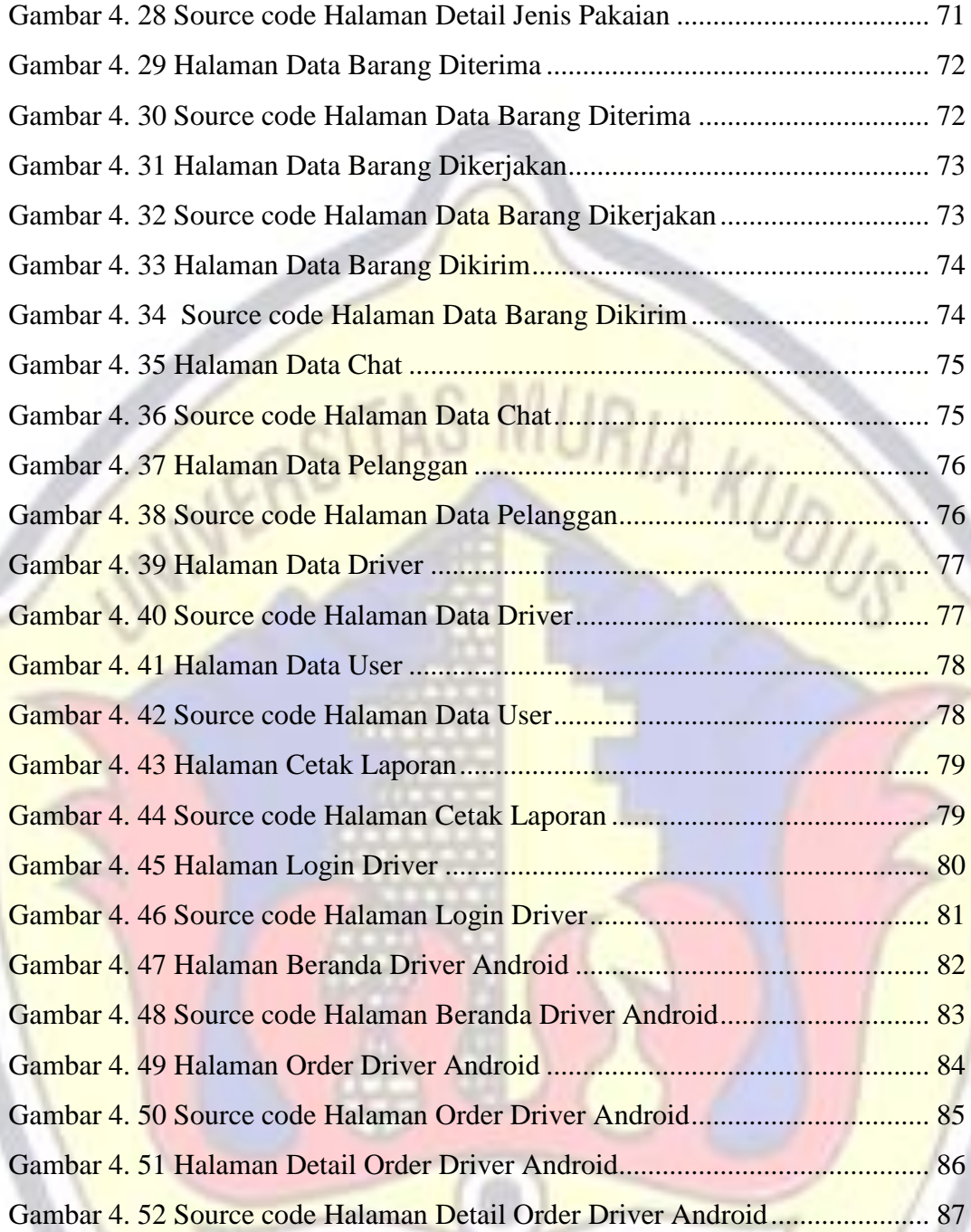

## **DAFTAR TABEL**

<span id="page-13-0"></span>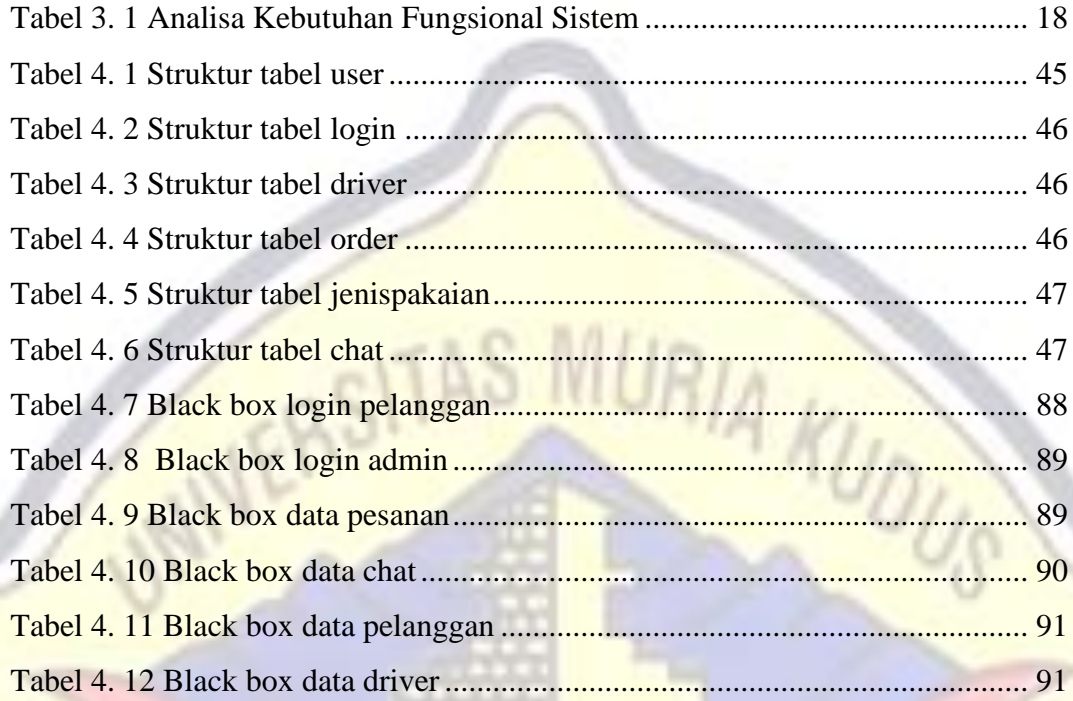

## **DAFTAR LAMPIRAN**

<span id="page-14-0"></span>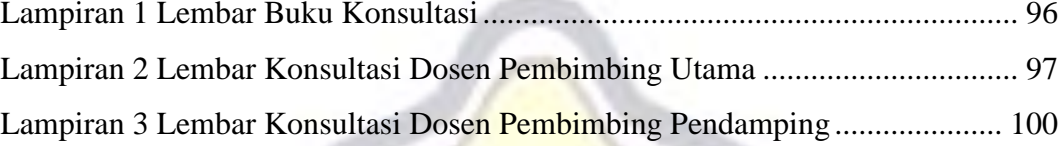

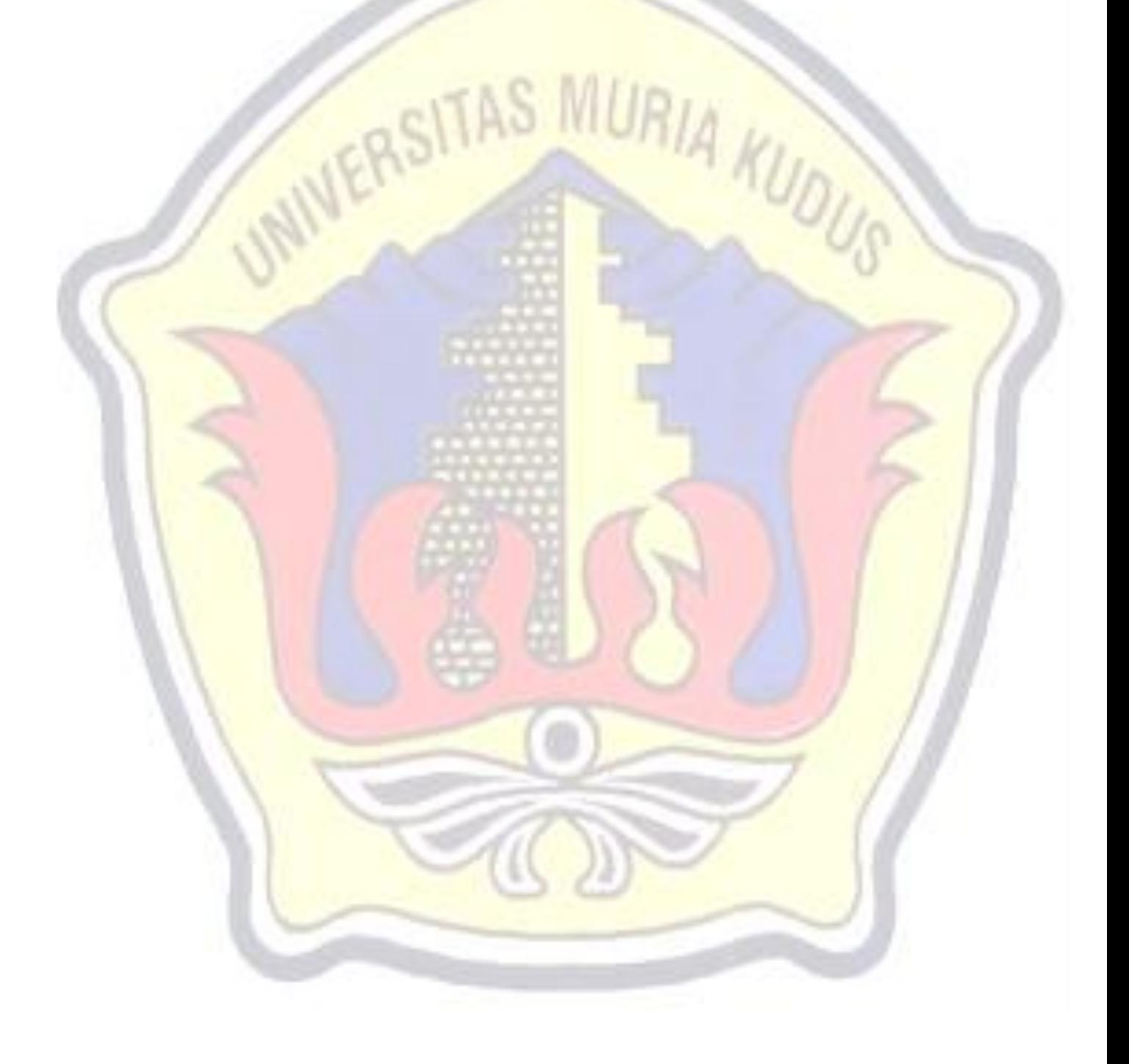